Stage M1/2ème année école d'ingénieur : implémentation d'outils de traitement du signal et des images pour l'analyse de données IRMf et la génération de données synthétiques réalistes.

# 1 Description du sujet de stage

### 1.1 Contexte général

L'IRM fonctionnelle est une technique d'imagerie permettant de cartographier l'activité cérébrale au cours d'un examen en mesurant les changements locaux de flux sanguin (augmentation du débit sanguin au niveau des neurones activés). Les images se présentent sous la forme de données  $3D + 1$  dimension temporelle. Chaque voxel 3D contient un signal temporel (appelé décours temporel), reflet de l'activité cérébrale au repos lors de l'examen. Un exemple de données IRMf est présenté sur la figure [1.](#page-1-0)

Des acquisitions en IRMf ont été réalisées au laboratoire dans le cadre de la pathologie d'Alzheimer chez la souris. Pour chaque souris nous disposons de trois acquisitions au cours de la vie de la souris (à 5, 9 et 13 mois). Les pathologies neurodégénératives comme Alzheimer entraînent des modifications de la connectivité cérébrale. Nous développons actuellement de nouvelles méthodes de détection de changements dans les réseaux cérébraux par IRM fonctionnelle (IRMf) chez des souris présentant ces pathologies. Les performances des méthodes ne peuvent être évaluées directement sur des données réelles car nous ne disposons pas de vérité terrain pour valider les changements détectés entre deux IRMf successives.

## 1.2 Projet SyntheticMouseBrain

Le projet SyntheticMouseBrain consiste à développer un outil de simulation d'acquisitions IRMf de cerveaux de souris synthétiques dans lesquelles nous pourrions contrôler et prédire la survenue d'un changement dans certains réseaux fonctionnels. L'objectif scientifique de ce projet est, dans un premier temps, d'étudier la base de signaux réels à l'aide de méthodes statistiques et de traitement du signal (apprentissage, décomposition sur des dictionnaires de signaux, analyses spectrales, etc). Ces connaissances serviront dans un second temps à créer des signaux temporels synthétiques réalistes dans lesquels nous pourrons maitriser les changements au cours du temps. Nous pourrons ainsi créer plusieurs jeux de données fMRI d'une même souris en simulant le vieillissement et la survenue de la pathologie dans quelques régions d'intérêt.

Le projet s'articule autour des étapes suivantes :

- 1. Passage des données IRMf à haute résolution spatiale en subdivisant les voxels jusqu'à la résolution spatiale souhaitée.
- 2. Recalage de l'atlas Allen Brain Atlas (carte de segmentation du cerveau de la souris) sur les données IRMf haute résolution.
- 3. Sélection d'une ou plusieurs régions d'intérêt (ROIs) grâce à l'atlas et extraction des décours temporels de ces régions.
- 4. Analyse des décours temporels (corrélation, analyse spectrale, modélisation de l'activité dans les ROIs, etc)
- 5. Génération de décours temporels synthétiques modélisant un changement, à placer dans l'image en haute résolution.
- 6. Dégradation de la résolution spatiale par moyennage pour modéliser le mélange des activités des différentes régions dans les données "basse résolution".

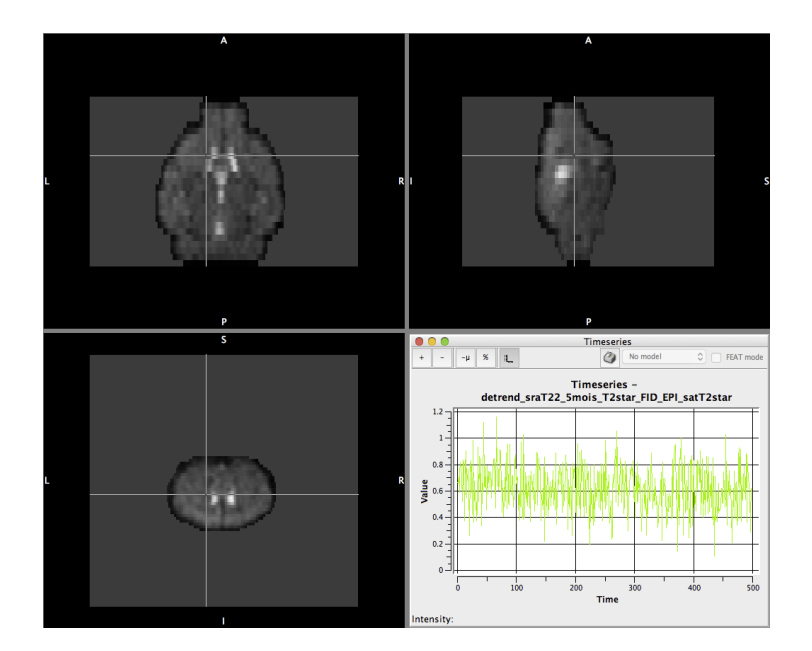

<span id="page-1-0"></span>Figure 1 – Données IRMf présentées sous la forme de trois coupes (axiale, sagittale et coronale) à un instant donné et signal temporel correspondant au pixel localisé sur les trois coupes par le curseur blanc.

Les étapes 1 et 2 sont déjà mises en place, un premier travail de stage a permis de créer des outils d'analyse pour l'étape 4. Ces outils pourront être réutilisés et complétés selon les besoins. De la même façon, des codes Python existent pour les étapes 5 et 6 et devront être intégrés dans la librairie à développer.

### 1.3 Problématiques du stage

Le stage que nous proposons est en lien avec les étapes 3 et 4. Le travail attendu est la programmation en Python d'une classe d'objet "SyntheticBrain" et de fonctions associées permettant :

- la fusion des masques de ROIs, par exemple pour agréger plusieurs petites régions spatialement proches en une seule grande région,
- l'extraction des décours temporels d'une ROI et l'application de méthodes de clustering afin d'extraire un ou plusieurs décours temporel représentatif(s) de l'activité de la région (k-moyennes, spectral clustering, etc).
- la création d'une carte 3D représentant la distance des décours temporels de chaque voxel de la ROI à ce décours temporel représentatif,
- la sélection de plusieurs ROIs et le calcul de la matrice de corrélation des décours temporels représentatifs de ces ROIs.

En cas de progression rapide, on pourra s'intéresser à l'étape 5 qui concerne la génération de signaux synthétiques modélisant un changement.

# 2 Contexte du stage

#### Laboratoire et équipe d'accueil :

Équipe "Images, Modélisation, Apprentissage, Geométrie et Statistique " (IMAGeS) Laboratoire des sciences de l'Ingénieur, de l'Informatique et de l'Imagerie – ICube CNRS – Université de Strasbourg 300 Boulevard Sébastien Brant, BP 10413 67412 Illkirch Cedex (FRANCE)

Encadrement : Céline Meillier [\(meillier@unistra.fr\)](mailto:meillier@unistra.fr), bureau C216.

Durée : 10 à 16 semaines à partir du 15 mai 2019.

Gratification : Selon la réglementation en vigueur (environ 520  $\in$  par mois).

#### Compétences souhaitées :

- Programmation Python (+ base en programmation orientée objet).
- Traitement statistique du signal et traitement d'images.
- Autonomie et esprit d'initiative.
- Bonne compréhension de l'anglais.